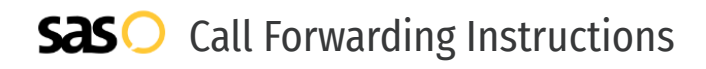

## Adit **Call Forwarding.** Everything You **Need to Know.**

### **How do I turn on call forwarding on an Adit phone?**

Adit provides telecommunication services for dental providers, and offers various calling features. To set up these features, you must contact Adit directly.

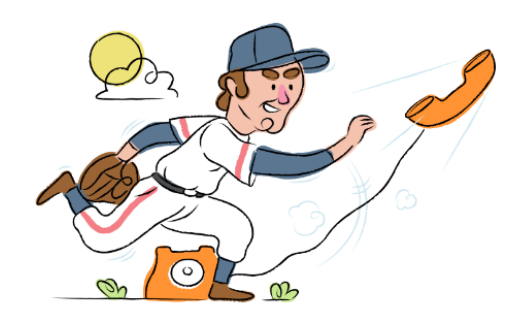

#### **1. Get started**

Start by forwarding your calls to SAS.

#### **2. Check it**

Call your business from another phone to ensure you're forwarded.

#### **3. Have issues**

Call your forward number directly to check if the line is working, and try to forward your calls again.

#### **4. We're here**

Call 866-688-8912 or visit [www.specialtyansweringservice.net](http://www.specialtyansweringservice.net)

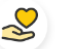

#### **Hello**

Call forwarding is how you get your businesses telephone calls to SAS

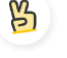

#### **Easy**

No installation necessary - call forwarding is probably already active on your line

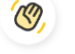

#### **Goodbye**

Cancel call forwarding when you're ready to answer your own calls again

# Adit **Call Forwarding FAQs.**

**How can I get in touch with Adit?** ② You can reach Adit via phone or email.

- **What is Adit's phone number?**  $\mathcal{P}$ You can call Adit by dialing (832) 225-8865.
- **What is Adit's email address?** ② You can email Adit at info@adit.com.
- **What are Adit's hours of operation?**  $\circledR$ Adit's hours of operations are Monday through Friday, 7am to 7pm.
- **Where is Adit located?** ② Adit has several locations across North America and Asia.
- **What is Adit's website?** ② https://adit.com/

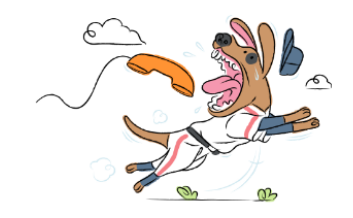